Załącznik nr 11 do Regulaminu konkursu – Wykaz obszarów słabo zaludnionych

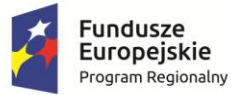

Rzeczpospolita<br>Polska

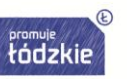

**Unia Europejska**<br>Europejski Fundusz Społeczny

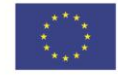

## **Wykaz obszarów (gmin) słabo zaludnionych w województwie łódzkim, zgodnie ze stopniem urbanizacji (DEGURBA 3)**

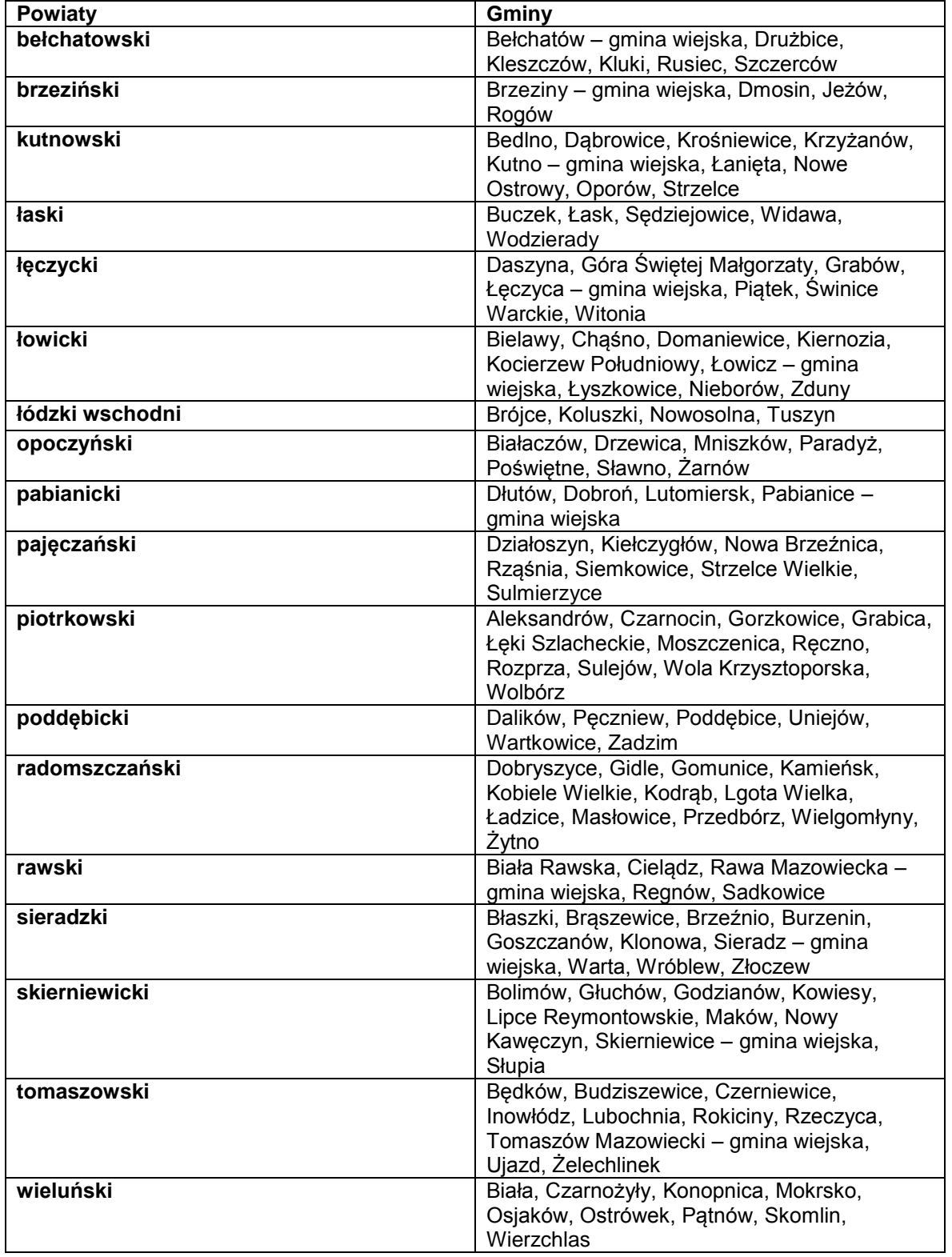

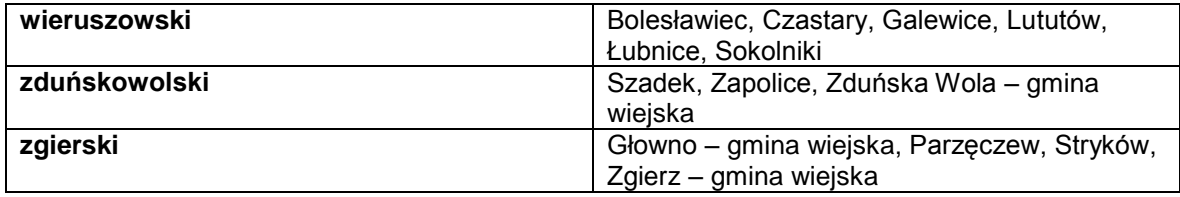